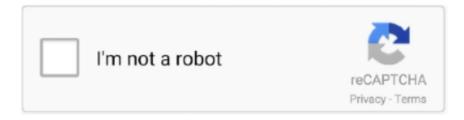

## Continue

1/2

## **Best Mathematical Equation Editor For Mac**

Best Video Software for the Mac How To Run MacOS High Sierra or Another OS There is no doubt that Inkscape is one of the best CDR file editor software that you can use for making certain changes.. Math Editor This software can be the right solution for you as this powerful freeware can help you to create mathematical equations with Greek symbols, alpha, beta, square root and other symbols in a matter of minutes and smoothly.. Using these MAC CDR editor freeware, you can easily edit CDR files for free Some of the basic editing can be applied to the CDR files with these freeware.. • From the main menu, choose Insert—Object. Categories include Fractions, Scripts, Radical, and many more All categories have a submenu that reveals galleries with several options.

Some of these include creating class tests and presentations just to mention a few.. Equations from the Office Ribbon Follow these steps to create a symbol or a formula in Word 2011 from within the Ribbon: • Position the cursor in your document where you want to place the symbol, formula, or equation.. Jan 23, 2011 Openoffice for mac (and neoffice) comes with an integrated equation editor.. Lightworks free video editor for mac Although Equation Editor looks complicated, it's actually quite easy to use: • Position the cursor in your document where you want to place the symbol, formula, or equation.. These freeware give you different features, like: Object Creation, Object Manipulation, Object Transformation, Rendering, Color.. Edit cdr file free download - Hex Edit Free, File Property Edit Pro, and many more programs.. :v permalink embed. The equation editor is a lot more versatile on the Windows version, and was actually missing from the Mac version for a very long time - I just found out it exists.. Equation Editor For Mac Pages • Click a category from the Structures group on the Equation Tools tab.

## best mathematical equation editor

best mathematical equation editor

By Writing and editing equations in Office 2011 for Mac is easy, whether you're working with simple or complex equations.. Text file editor for mac Equation Editor For Mac PagesEquation Editor For MacEquation Editor is software that allows you to create mathematical equations.. Hover your cursor over each option in the gallery, and descriptions appear as a ScreenTip.. To solve this equation problem: • The Equation option in Word 2011 • The Equation Editor in Word, Excel, and PowerPoint within Office 2011.. Microsoft Equation Editor 3 0 free download can be used for quite a number of purposes.

You can create complex equations and the interface is not too complex As far as i know it is the best free equation editor for non pcs.. • Click inside dotted boxes to type numbers or text • Click outside the equation area when you're done.. • Choose Insert→Equation from the menu This brings up the Equation Tools tab in the Ribbon.. When you click the option you want to insert, a placeholder for the equation is placed in the open document.. Various tools, like: layers, paths, nodes, transformation tools, etc Can be put to use to edit CDR files.. It is best for the web designer, illustrator These CDR editors let you edit CDR files for free.. Equation Editor For MacThe result is an equation placed in your document To make additional edits to your equation, just click to select it and bring up the Equation Tools tab of the Ribbon.. Edit and make changes as required Using the Equation Editor in Office 2011 Equation Editor is included with Microsoft Office and lets you type mathematical symbols and equations.

Office 2011 for Mac offers two ways for you to represent numeric equations that aren't possible to type from the keyboard. e10c415e6f

2/2